Physikalische Größen und deren Einheiten *............................................................................................................................................................*

Mit Skalaren und Vektoren rechnen

Dreiecke und die Trigonometrie

*............................................................................................................................................................* Die Differentiation und Integration wiederholen *............................................................................................................................................................*

*............................................................................................................................................................*

# **Kapitel 1 Die wesentlichen mathematischen Grundlagen Provided Action**<br> **Control Control Control Control Control Control Control Control Control Control Control Control Control Control Control Control Control Control Control Control Control Control Control Control Control Co**

amit Sie die Vorgänge im metallischen Leiter, durch den ein elektrischer Strom fließt, **D**amit Sie die Vorgänge im metallischen Leiter, durch den ein elektrischer Strom fließt, verstehen, müssen Sie sich mit einigen *physikalische Größen vertraut machen.* verstehen, müssen Sie sich mit einigen *physikalische Größen* vertraut machen.

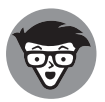

Physikalische Größen sind messbare Eigenschaften von Objekten, Vorgängen oder Zuständen, wie beispielsweise der elektrische Strom  $I$  oder die Zeit  $t$ .

Die Verknüpfung zwischen den physikalischen Größen wird durch mathematische Gleichungen hergestellt. Für die Beschreibung der Beziehungen zwischen den Größen benötigen wir einige mathematische Regeln und Gesetze. Abbildung 1.1 zeigt, dass diese in der Elektrotechnik manchmal auch kompliziert aussehen können.

Aber haben Sie keine Angst vor diesen Gleichungen! Sie werden im Laufe dieses Buches alle dargestellten Gleichungen und Kennlinien in nachvollziehbaren Schritten kennenlernen. Und – halten Sie sich fest – am Ende werden Sie sogar Spaß damit haben.

## **Physikalische Größen und deren Einheiten**

Grundsätzlich wird eine physikalische Größe als Produkt aus einem *Zahlenwert* und deren *Einheit*, der Basiseinheit, dargestellt. Von einem internationalen Komitee wurden die Basisgrößen *Länge*, *Masse*, *Zeit* und die der *Stromstärke* im *SI-Einheitensystem*, dem »Système international d'unités« (Internationales Einheitensystem), festgelegt, wie es

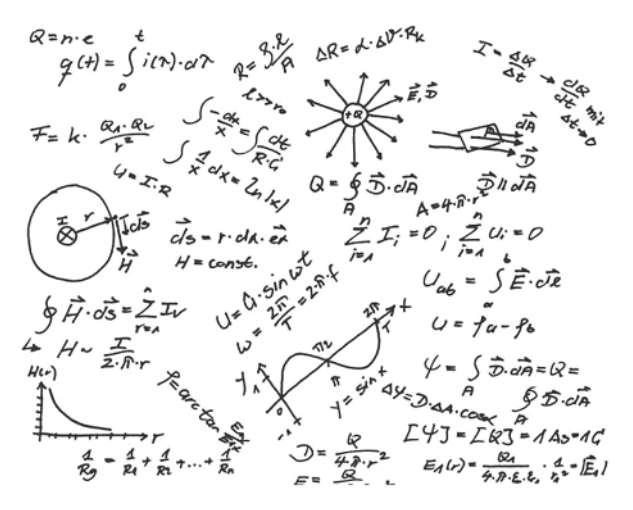

**Abbildung 1.1:** Mathematische Regeln und Gesetze der Elektrotechnik

Tabelle 1.1 darstellt. Zusätzlich zu den genannten Größen wurde die Einheit der *Temperatur*, der *Lichtstärke* und *Stoffmenge* definiert. Alle anderen, in der Praxis verwendeten Einheiten lassen sich von diesen Größen des SI-Einheitensystems ableiten.

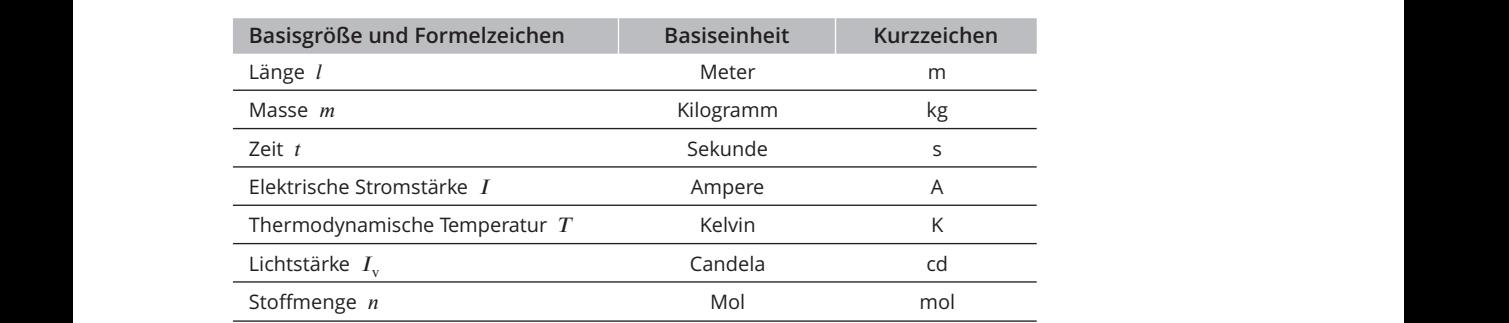

**Tabelle 1.1:** Basisgrößen, Basiseinheiten und deren Kurzzeichen

Die Kennzeichnung der physikalischen Größe mit einem Symbol, einem kursiv geschriebenen Buchstaben, ist Ihnen als *Formelzeichen* bekannt. Für die elektrische Spannung ist U das Formelzeichen, die Einheit ist Volt oder abgekürzt V. Die Einheit »Volt« leitet sich vom Erfinder der Volta-Säule – der ersten Batterie – ab, die Alessandro Volta (1745–1827) im Jahre 1800, auf die Versuche von Luigi Galvani (1737–1798) und dessen Experimenten zur »tierischen Elektrizität« aufbauend, konstruierte.

Eine aus der Mechanik abgeleitete Größe ist die Geschwindigkeit  $v$ , die Sie aus der Physik als Verhältnis von zurückgelegter Wegstrecke – mit dem Formelzeichen  $s$  – zur dafür benötigten Zeit – mit dem Formelzeichen  $t$  – kennen, sodass wir schreiben:

$$
v = \frac{s}{t}
$$

Dies ist die *Größengleichung*, die Sie auch unter dem Begriff *Formel* kennen. Eine solche Größengleichung besitzt eine zugehörige *Einheitengleichung*, in der das Formelzeichen kursiv und in eckigen Klammern und die Einheit auf der anderen Seite steht. Für die Strecke s ist das die Einheit  $[s]=m$  für Meter, für die Zeit t ist es die Einheit  $[t]=s$  für Sekunden. Die Einheitengleichung zur Geschwindigkeit lautet damit:

$$
[v] = \frac{m}{s}
$$

Die Formel für die Geschwindigkeit zeigt Ihnen, dass für deren Berechnung die Messung des Weges  $s$  und der Zeit  $t$  ausreicht. Die Geschwindigkeit ist im SI-Einheitensystem deshalb keine Basisgröße, sondern eine hiervon abgeleitete Größe.

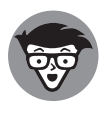

Sicher ist Ihnen aufgefallen, dass in diesem Beispiel der Buchstabe  $s$  als Formelzeichen für die Strecke und als Einheit (s) für die Sekunde verwendet wird. Deshalb ist es ratsam, Formelzeichen kursiv  $(V)$  und Einheiten aufrecht  $(V)$ darzustellen. Dies dient der Vermeidung von Verwechslungen und der besseren Lesbarkeit.

Vorsätze sind in Tabelle 1.2 zusammengefasst. Damit wir bei Maßangaben nicht mit sehr großen oder kleinen Zahlen arbeiten müssen, benutzen wir *Einheitenvorsätze*, wie Kilo. Statt 40.000.000 m schreiben wir 40.000 km. Eine in der Elektrotechnik gebräuchliche Schreibweise ist die mit Zehnerpotenzen. Statt 40.000.000 m schreiben wir 4 ⋅ 10<sup>7</sup> m. Die wissenschaftliche Schreibweise mit Zehnerpotenzen wird immer dann eingesetzt, wenn keine Vorsätze möglich sind. Die für uns gebräuchlichsten

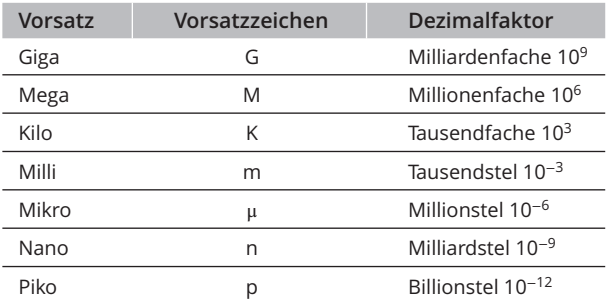

**Tabelle 1.2:** Vorsätze, Vorsatzzeichen und Dezimalfaktoren

Hier einige Beispiele für typische Größenangaben in der Elektrotechnik:

- ✔ Widerstände: k<sup>Ω</sup> (Kiloohm) / M<sup>Ω</sup> (Megaohm)
- $\mathcal V$  Kondensatoren: nF (Nanofarad) / μF (Mikrofarad)
- $\checkmark$  Spulen: mT (Millitesla)
- $\checkmark$  Spannung: mV (Millivolt) / kV (Kilovolt)
- $\blacktriangleright$  Leistung: kW (Kilowatt) / MW (Megawatt) / GW (Gigawatt)

In Tabelle 1.3 sind die für die Elektrotechnik aus SI-Einheiten abgeleiteten Größen dargestellt.

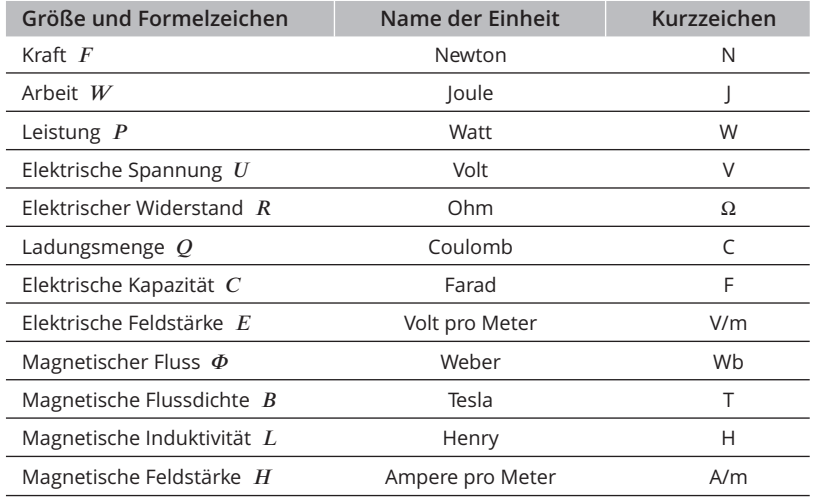

**Tabelle 1.3:** Abgeleitete gesetzliche Größen und ihre Einheiten

Nachdem wir die physikalischen Größen und deren Einheiten kennen, wenden wir uns Skalaren und Vektoren und deren Rechenregeln zu.

## **Skalare und Vektoren zur Darstellung von Feldern**

Als weitere Unterscheidung werden physikalische Größen in *Skalare* und *Vektoren* eingeteilt.

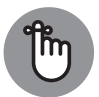

Ein Skalar ist eine Größe, die nur einen *Betrag* oder einen Wert besitzt. So ist der Druck  $P$  eine skalare Größe mit einem bestimmten Wert; auch die Zeit  $t$  ist eine skalare Größe, weil diese nur einen Wert, aber keine Richtung besitzt. Ein Vektor ist eine Größe, die einen Betrag und eine *Richtung* besitzt. So ist die Geschwindigkeit  $v$  ein Vektor, weil Sie deren Betrag stets mit einer Richtung angeben. Beispielsweise fahren Sie mit der Geschwindigkeit von 100 km/h in Richtung München.

Eine skalare Größe wird mit kursivem Buchstaben gekennzeichnet, wie P für den Druck. Eine vektorielle Größe wird in diesem Buch stets mit einem Pfeil über dem Buchstaben *⃗* gekennzeichnet.

Der Vektor der Feldstärke *⃗*, in Abbildung 1.2 als dicker Strich mit Pfeilspitze gezeichnet, ist durch seinen Betrag, also die Länge des Pfeils, und seinen Richtungssinn charakterisiert. Um den Richtungssinn des Vektors darzustellen, geben Sie zuerst an, wie weit der Vektor in die x-Richtung mit  $E_x$ , anschließend in die y-Richtung mit  $E_y$  und in z-Richtung mit  $E_z$ verläuft – gekennzeichnet durch die gestrichelten Linien –, um vom Anfang des Vektors bis zu dessen Spitze zu gelangen.

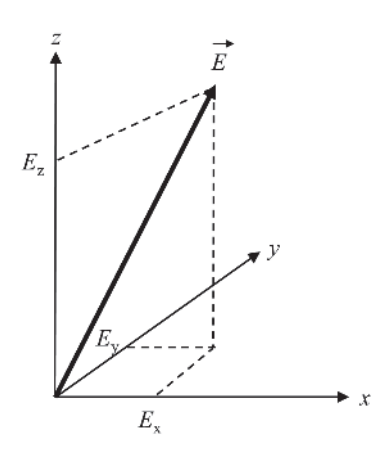

**Abbildung 1.2:** Vektor im kartesischen Koordinatensystem

Eine *komponentenweise Darstellung* eines Vektors für das elektrische Feld lautet:

$$
\vec{E} = \begin{pmatrix} E_{\mathbf{x}} \\ E_{\mathbf{y}} \\ E_{\mathbf{z}} \end{pmatrix}
$$

In dieser Darstellung ist das elektrische Feld  $\vec{E}$  durch seine *kartesischen Koordinaten*  $E_{\text{x}}$  in x-Richtung,  $E_v$  in y-Richtung und  $E_z$  in z-Richtung gegeben.

Vergegenwärtigen Sie sich dies am Richtungssinn der Geschwindigkeit *⃗* mit:

$$
\vec{v} = \begin{pmatrix} 3 \\ 8 \\ 2 \end{pmatrix}
$$

Um diesen Geschwindigkeitsvektor *⃗* zu zeichnen, müssen Sie vom Ausgangspunkt des Vektors drei Einheiten in x-Richtung laufen, anschließend acht Einheiten in y-Richtung und letztlich zwei Einheiten in z-Richtung. Verbinden Sie den Ausgangspunkt mit dem Endpunkt und zeichnen Sie an dessen Ende einen Pfeil, und schon haben Sie einen Vektor dreidimensional gezeichnet.

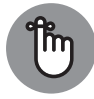

Die Länge eines Vektors wird als *Betrag* bezeichnet. Diesen kennzeichnen Sie durch zwei senkrechte Striche und schreiben  $|\vec{E}|$ . Häufig wird dafür vereinfacht nur E geschrieben, Sie können also für die Darstellung des Betrags den Pfeil über dem Formelzeichen weglassen. Wollen Sie den Betrag des Vektors  $E$  aus seinen Komponenten bestimmen, so gilt die Beziehung

$$
|\vec{E}| = \left| \begin{pmatrix} E_x \\ E_y \\ E_z \end{pmatrix} \right| = \sqrt{E_x^2 + E_y^2 + E_z^2} = E
$$

Wenn Sie den Betrag für unser Beispiel des Geschwindigkeitsvektors bestimmen wollen, berechnen Sie

$$
|\vec{v}| = \begin{pmatrix} 3 \\ 8 \\ 2 \end{pmatrix} = \sqrt{3^2 + 8^2 + 2^2} = 8,77
$$

#### **Aus zwei mach eins: Vektoren addieren**

Die *Addition von Vektoren* können Sie rechnerisch und grafisch durchführen. Die Berechnung führen Sie durch, indem Sie die einzelnen Komponenten der Vektoren addieren:

$$
\vec{E}_{\text{ges}} = \begin{pmatrix} E_{\text{ges,x}} \\ E_{\text{ges,y}} \\ E_{\text{ges,z}} \end{pmatrix} = \vec{E}_1 + \vec{E}_2 = \begin{pmatrix} E_{1,x} + E_{2,x} \\ E_{1,y} + E_{2,y} \\ E_{1,z} + E_{2,z} \end{pmatrix}
$$

Möchten Sie die Summe der beiden Vektoren des elektrischen Feldes

$$
\vec{E}_1 = \begin{pmatrix} 1 \\ 1 \\ 0 \end{pmatrix} \begin{matrix} \nabla \\ m \end{matrix} \quad \text{and} \quad \vec{E}_2 = \begin{pmatrix} 1 \\ -2 \\ 0 \end{pmatrix} \begin{matrix} \nabla \\ m \end{matrix}
$$

bestimmen, so gilt mit der Formel für die Addition von Vektoren:

$$
\vec{E}_{\text{ges}} = \vec{E}_1 + \vec{E}_2 = \begin{pmatrix} 1 \\ 1 \\ 0 \end{pmatrix} \frac{V}{m} + \begin{pmatrix} 1 \\ -2 \\ 0 \end{pmatrix} \frac{V}{m} = \begin{pmatrix} 1+1 \\ 1-2 \\ 0+0 \end{pmatrix} \frac{V}{m} = \begin{pmatrix} 2 \\ -1 \\ 0 \end{pmatrix} \frac{V}{m}
$$

Möchten Sie die Überlagerung zweier elektrischer Felder  $\vec{E}_1$  und  $\vec{E}_2$  bestimmen, können Sie dies grafisch durchführen.

Ein von der Ladung  $Q_1$  verursachtes E-Feld und dessen Wirkung auf den Raumpunkt P wird durch den Vektor  $\vec{E}_1$  in Abbildung 1.3 dargestellt. Ebenso das von der Ladung  $Q_2$  verursachte Feld durch den Vektor  $\vec{E}_2$ . Die Wirkung beider Felder auf den Raumpunkt  $P\text{-}$ wird durch den Vektor  $\vec{E}$  angezeigt, der sich aus der Addition der beiden Vektoren  $\vec{E}_1$  und  $\vec{E}_2$  ergibt zu:

$$
\vec{E} = \vec{E}_1 + \vec{E}_2
$$

Um in Abbildung 1.3 den resultierenden Summenvektor  $\vec{E}$  grafisch zu bestimmen, wird der Vektor  $\vec{E}_1$  parallel vom Punkt  $P$  aus entlang des Vektors  $\vec{E}_2$  verschoben, bis er mit seinem Anfang an der Spitze von Vektor  $\vec{E}_2$  angelangt ist. Dort wird Vektor  $\vec{E}_1$  durch eine gestrichelte Linie eingezeichnet. Der Vektor *⃗* <sup>1</sup> wird also durch *Parallelverschiebung* an die Spitze von Vektor *⃗* <sup>2</sup> übertragen. Um den Summenvektor *⃗* zu erhalten, laufen Sie vom Anfangspunkt von Vektor  $\vec{E}_2$  zu dessen Spitze und dann vom Anfangspunkt des verschobenen Vektors  $\vec{E}_1$ zu dessen Spitze. Verbinden Sie den Anfangspunkt von Vektor *⃗* <sup>2</sup> mit dem Endpunkt des verschobenen Vektors *⃗* <sup>1</sup>, ist die Verbindungslinie der Summenvektor *⃗*. Zur Bestimmung der Länge eines Vektors zeigt Ihnen die rechte Darstellung in Abbildung 1.3, wie die beiden x-y-Komponenten des Vektors  $\vec{E}_{1}$ , nämlich  $E_{1,\mathrm{x}}$  und  $E_{1,\mathrm{y}}$ , den durch sie dargestellten Vektor

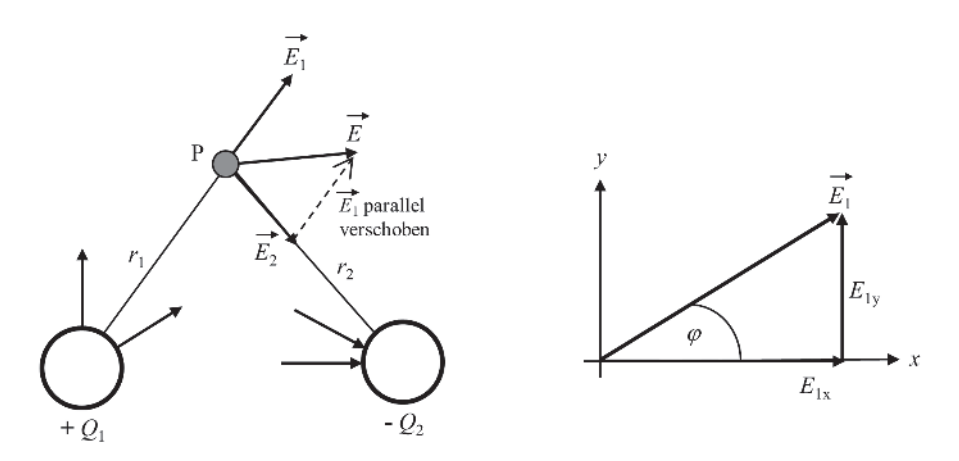

**Abbildung 1.3:** Addition und Länge von Vektoren

ergeben. Um den Vektor  $\vec{E}_1$  zu zeichnen, wird zunächst seine x-Komponente  $E_{1,\mathrm{x}}$  in Richtung der x-Achse eingezeichnet, und an dessen Spitze wird anschließend die y-Komponente 1*,*<sup>y</sup> in Richtung der y-Achse angefügt. Verbinden Sie den Anfangspunkt der x-Komponente mit dem Endpunkt der y-Komponente, erhalten Sie den zugehörigen Vektor und dessen räumlichen Verlauf. Für die beiden Komponenten gilt damit

$$
E_{1,x} = |\vec{E}_1| \cdot \cos \varphi
$$
  

$$
E_{1,y} = |\vec{E}_1| \cdot \sin \varphi
$$

## **Das Skalarprodukt verbindet Vektoren**

Möchten Sie zwei Vektoren  $\vec{E}_{1}$  und  $\vec{E}_{2}$ , wie in Abbildung 1.4 gezeigt, multiplizieren, können Sie dies über die Berechnung des *Skalarprodukts* tun.

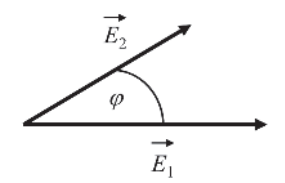

**Abbildung 1.4:** Skalarprodukt zweier Vektoren

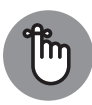

Das Skalarprodukt zweier Vektoren  $\vec{E}_1$  und  $\vec{E}_2$  ist definiert als

$$
S = \vec{E}_1 \cdot \vec{E}_2 = \begin{pmatrix} E_{1,x} \\ E_{1,y} \\ E_{1,z} \end{pmatrix} \cdot \begin{pmatrix} E_{2,x} \\ E_{2,y} \\ E_{2,z} \end{pmatrix} = E_{1,x} \cdot E_{2,x} + E_{1,y} \cdot E_{2,y} + E_{1,z} \cdot E_{2,z}
$$

Das Skalarprodukt wird also berechnet, indem man die einzelnen Vektorkomponenten miteinander multipliziert und dann aufsummiert. Das Ergebnis ist eine Zahl, also ein Skalar. Sie können das Skalarprodukt auch über

$$
S = \vec{E}_1 \cdot \vec{E}_2 = |\vec{E}_1| \cdot |\vec{E}_2| \cdot \cos \varphi
$$

ermitteln. Darin ist  $\varphi$  der Winkel zwischen den beiden Vektoren  $\vec{E}_1$  und  $\vec{E}_2$ , wie in Abbildung 1.4 ersichtlich.

#### **Das Vektorprodukt mit dem Kreuz**

Das *Vektorprodukt* heißt so, weil das Ergebnis dieses Produkts zweier Vektoren wiederum einen Vektor ergibt, wie in Abbildung 1.5 dargestellt. Das Vektorprodukt wird auch als Kreuzprodukt bezeichnet, und statt des normalen Multiplikationszeichens » ⋅ « wird dafür ein kleines Kreuz  $\gg \times \ll$  verwendet.

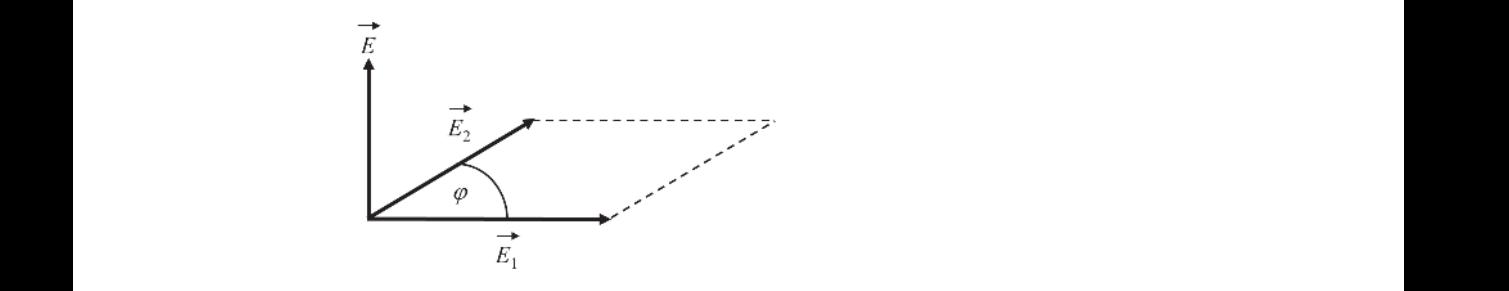

**Abbildung 1.5:** Vektor- oder Kreuzprodukt zweier Vektoren

Das Vektorprodukt zweier Vektoren  $\vec{E}_1$  und  $\vec{E}_2$  ergibt einen Vektor, dessen Betrag der Fläche entspricht, die von den beiden Vektoren  $\vec{E}_1$  und  $\vec{E}_2$  aufgespannt wird. Seine Richtung steht senkrecht auf dieser Fläche, also senkrecht auf den Vektoren  $\vec{E}_{1}$  und  $\vec{E}_{2}$ , wie es Abbildung 1.5 zeigt. Mathematisch ist das Vektorprodukt definiert als

$$
\vec{E} = \vec{E}_1 \times \vec{E}_2 = \begin{pmatrix} E_{1,x} \\ E_{1,y} \\ E_{1,z} \end{pmatrix} \times \begin{pmatrix} E_{2,x} \\ E_{2,y} \\ E_{2,z} \end{pmatrix} = \begin{pmatrix} E_{1,y} \cdot E_{2,z} - E_{1,z} \cdot E_{2,y} \\ E_{1,z} \cdot E_{2,x} - E_{1,x} \cdot E_{2,z} \\ E_{1,x} \cdot E_{2,y} - E_{1,y} \cdot E_{2,x} \end{pmatrix}
$$

Die Aussage, dass der Vektor  $\vec{E}$  senkrecht auf der Ebene der Vektoren  $\vec{E}_1$  und  $\vec{E}_2$  steht, können Sie mithilfe der »Rechte-Hand-Regel« selbst überprüfen: Sie spreizen den Daumen, Zeige- und Mittelfinger Ihrer rechten Hand so, dass zwischen den Fingern drei rechte Winkel entstehen. Drehen Sie anschließend dieses »Dreibein« so, dass der Vektor  $\vec{E}_1$  in Richtung des Daumens und der Vektor  $\vec{E}_2$ in Richtung des Zeigefingers verläuft, dann zeigt der gesuchte Vektor  $\vec{E}$  in Richtung Ihres Mittelfingers. Er steht also senkrecht auf der von den Vektoren  $\vec{E}_1$  und

 $\vec{E}_2$  aufgespannten Ebene. Sie können das Vektorprodukt auch über die gebräuchlichere Gleichung

$$
\vec{E} = \vec{E}_1 \times \vec{E}_2 = |\vec{E}_1| \cdot |\vec{E}_2| \cdot \sin \varphi
$$

ermitteln, dabei ist  $\varphi$  wiederum der Winkel zwischen den beiden Vektoren  $\vec{E}_1$ und  $\vec{E}_2$ .

# **Dreiecke und ihre Winkel**

In der Elektrotechnik gibt es Anwendungen, bei denen Strecken, deren Längen und Winkel zueinander in Beziehung stehen, berechnet werden müssen. Dreiecke spielen bei der Lösung solcher Aufgabenstellung eine wichtige Rolle. Abbildung 1.6 zeigt ein einfaches Dreieck mit den Seitenlängen  $a$ ,  $b$  und  $c$  sowie die – den einzelnen Seiten gegenüberliegenden – Winkel  $\alpha$ ,  $\beta$  und  $\gamma$ .

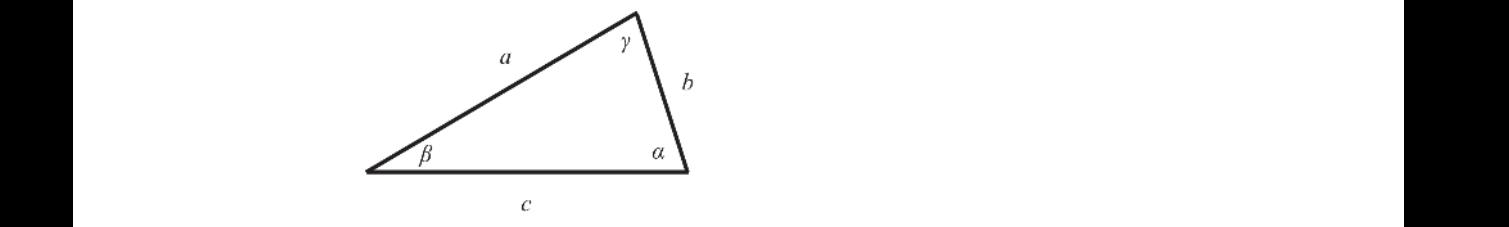

**Abbildung 1.6:** Einfaches Dreieck

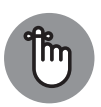

Die *Winkelsumme* in einem Dreieck ist 180∘. Für jedes beliebige Dreieck gilt also

 $\alpha + \beta + \gamma = 180^\circ$ 

Kennen Sie zwei Winkel des Dreiecks, können Sie damit den dritten berechnen.

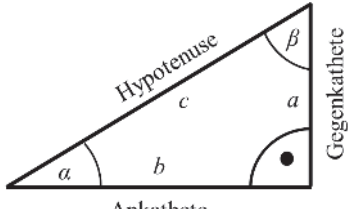

Ankathete

**Abbildung 1.7:** Rechtwinkliges Dreieck

Bei der Beschreibung der Winkel zwischen zwei Vektoren müssen Sie häufig rechtwinklige Dreiecke einsetzen, wie es Abbildung 1.7 darstellt. Neben dem *rechten Winkel* von 90∘ besitzt dieses Dreieck zwei weitere Winkel, die mit den Abkürzungen  $\alpha$  und  $\beta$  gekennzeichnet sind. Nehmen Sie den Winkel  $\alpha$  als Ausgangspunkt, gelten folgende Gesetzmäßigkeiten:

- $\blacktriangleright$  Die Gegenkathete *a* ist die Seite, die gegenüber dem Winkel  $\alpha$  liegt.
- $\triangleright$  Die *Ankathete b* ist die Seite, die an den Winkel  $\alpha$  angrenzt.

✔ Die *Hypotenuse* ist die lange Seite, die gegenüber dem rechten Winkel liegt.

Für das rechtwinklige Dreieck gelten folgende trigonometrische Funktionen:

 $\sin(\alpha) = \frac{\text{Gegenkathete}}{\text{Hypotenuse}} = \frac{a}{c}$   $\cos(\alpha) = \frac{\text{Ankathete}}{\text{Hypotenuse}} = \frac{b}{c}$  $\tan(\alpha) = \frac{\text{Gegenkathete}}{\text{Ankathete}} = \frac{a}{b}$ 

## **Ohne Schwingungen geht es nicht**

Die wichtigsten trigonometrischen Funktionen, besonders für die Wechselstromtechnik in Teil VI dieses Buches, sind die Sinus- und die Kosinusfunktion. Beide beschreiben wiederkehrende Ereignisse wie den zeitlichen Verlauf eines Wechselstroms, der seine Richtung (Polung) in regelmäßiger Wiederholung ändert. Die allgemeine Form für eine harmonische Schwingung ist definiert als

 $f(t) = A \cdot \sin(\omega \cdot t + \varphi)$ 

gung ist.  $\omega$  ist die *Kreisfrequenz*, die in Winkeleinheiten pro Sekunde angibt, wie schnell sich<br>staat de kalender skaail sich die Bielstanse der Werkeltschreuse ändert. Dabei ist A die *Amplitude* der Funktion  $f(t)$ , die angibt, wie groß die Auslenkung der Schwinetwas dreht oder wie schnell sich die Richtung des Wechselstroms ändert.

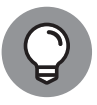

Verwechseln Sie bitte nicht die Kreisfrequenz mit der *Frequenz f*! Die Kreisfrequenz  $\omega$  gibt die Anzahl der Umdrehungen pro Sekunde an und wird in der Mechanik als *Winkelgeschwindigkeit* bezeichnet. Die Frequenz hingegen gibt die Anzahl der Perioden, also die Schwingungen pro Sekunde, an. Für beide physikalischen Größen gilt der Zusammenhang

 $\omega = 2 \cdot \pi \cdot f$ 

Die Verwechslungsgefahr beruht oft auf unserer Bequemlichkeit, weil der Begriff »Frequenz« auch für die Kreisfrequenz benutzt wird. Dies ist formal falsch und führt zu Missverständnissen. Also Augen auf bei der richtigen Verwendung von Bezeichnungen!

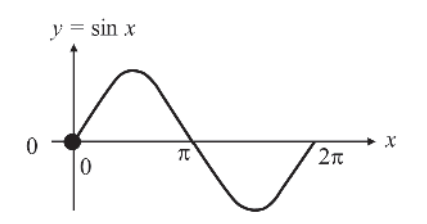

**Abbildung 1.8:** Sinusfunktion

In Abbildung 1.8 ist die *Sinusfunktion* für die Wechselstromtechnik dargestellt. Neben dem typischen Verlauf ist für Sie wichtig, charakteristische Werte der Sinus- oder Kosinusfunktion bei verschiedenen Winkeln zu kennen. Sie können diese in gebräuchlichen Tabellen nachschlagen, aber vielleicht können Sie sich noch aus der letzten Mathematikstunde daran erinnern? Zur Berechnung von Aufgabenstellungen der Elektrotechnik sind die folgenden trigonometrischen Beziehungen von Nutzen:

$$
\cos x = \sin \left(x + \frac{\pi}{2}\right) \quad \sin x = \cos \left(x - \frac{\pi}{2}\right) \quad \sin^2 x + \cos^2 x = 1
$$

$$
\sin^2 x = \frac{1}{2}(1 - \cos 2x) \quad \cos^2 x = \frac{1}{2}(1 + \cos 2x)
$$

#### **An Ableitung und Integration führt kein Weg vorbei**

Mit Ableitungen oder *Differentiationen* nach der Zeit werden Sie häufig arbeiten. Doch keine Angst, denn am Beispiel des Kondensators werden Sie sehen, wie Ihnen die Frage nach der zeitlichen Änderung einer Größe – im Falle des Kondensators dessen Spannung  $u_C(t)$  – Auskunft zu wichtigen Fragestellungen geben wird. In Abbildung 1.9 ist zu erkennen, dass die Kondensatorspannung  $u<sub>C</sub>(t)$  mit der Zeit zunimmt.

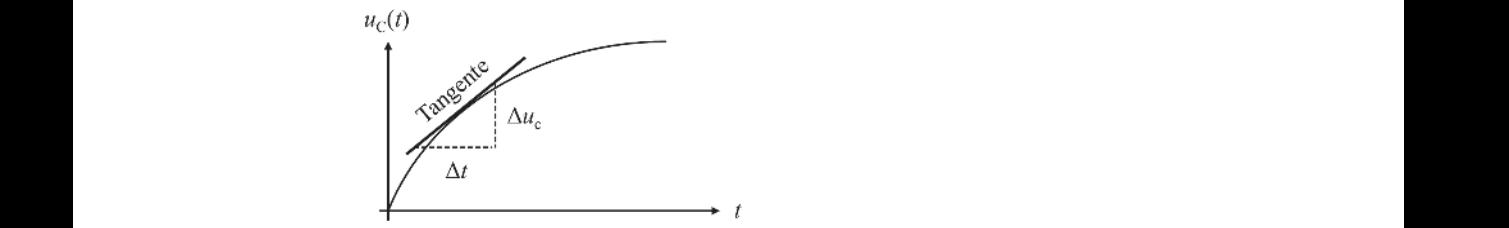

**Abbildung 1.9:** Differentiation und Tangente

Diese Zunahme gibt uns die Änderung der Kondensatorspannung  $\Delta u_C$  im Verhältnis zur Veränderung der Zeit  $\Delta t$  an. Ist die Änderung der Zeit größer als die Änderung der Spannung, gilt also  $\Delta t > \Delta u_C$ , wird der Verlauf der Spannung flacher. Gilt andererseits  $\Delta u_C > \Delta t$ , wird der Verlauf der Kennlinie steiler. Sie können dies ausprobieren, indem Sie die beiden Größen gedanklich verändern und schauen, wie sich die Steigung der *Tangente* am Verlauf der Kondensatorspannung verändert.

Ein weiteres Beispiel ist die Beschleunigung  $a$ , die nichts anderes ist als die Ableitung der Geschwindigkeit  $v$  nach der Zeit  $t$ , sodass wir hierfür schreiben:

$$
a(t) = \frac{dv(t)}{dt} = \frac{d}{dt}v(t) = \dot{v}(t)
$$

Diese Schreibweisen bedeuten alle dasselbe: Die Darstellung mit dem Punkt über  $v$ , also  $\dot{v}$ , kennzeichnet eine Ableitung nach der Zeit  $t$ , während die Ableitung nach einer anderen Variablen durch einen Strich gekennzeichnet wird, also  $f'$ . Vielleicht erinnern Sie sich aus

der Schule, dass die Geschwindigkeit  $v$  die zeitliche Änderung des Ortes oder der Strecke  $x$ nach der Zeit  $t$  ist, sodass auch hier gilt:

$$
v(t) = \frac{dx(t)}{dt}
$$

Setzen Sie diese Gleichung in die für die Beschleunigung  $a$  ein, erhalten Sie:

$$
a(t) = \frac{dv(t)}{dt} = \frac{d}{dt}v(t) = \frac{d}{dt}\left(\frac{dx(t)}{dt}\right) = \frac{d}{dt} \cdot \frac{d}{dt}x(t) = \frac{d^2}{dt^2}x(t) = \frac{d^2x(t)}{dt^2} = \ddot{x}(t)
$$

Auch diese unterschiedlichen Schreibweisen bedeuten dasselbe: Die Beschleunigung  $a$  ist die zweite Ableitung des Ortes *x* nach der Zeit *t*, gekennzeichnet durch  $\frac{d^2}{dt^2}x(t)$  oder  $\ddot{x}(t)$ . Sie werden mit Ableitungen erster  $\frac{d}{dt}$  oder zweiter Ordnung  $\frac{d^2}{dt^2}$  arbeiten.

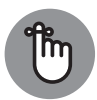

**Für die Elektrotechnik wichtige Ableitungen**

Funktion  $f(x) \rightarrow$  Ableitung  $f'(x)$ 

- $\mathcal{C}$   $\rightarrow$  0 (Konstanten fallen bei der Differentiation weg)
- $\bigvee x^n \to n \cdot x^{n-1}$
- $\checkmark$  sin  $x \to \cos x$
- $\checkmark$  cos  $x \to -\sin x$

**Wichtige Ableitungsregeln**

**►** Kettenregel:  $f'[g(x)] = f'(g) \cdot g'(x)$  oder  $\frac{df}{dx} = \frac{df}{dg} \cdot \frac{dg}{dx}$ 

Wenn zwei Funktionen verkettet sind, wie  $f(g(x))$ , muss die äußere Ableitung  $\frac{df}{dg}$  mit der inneren Ableitung  $\frac{dg}{dx}$  multipliziert werden.

 $\blacktriangleright$  Produktregel:  $[f(x) \cdot g(x)]' = f'(x) \cdot g(x) + g'(x) \cdot f(x)$ 

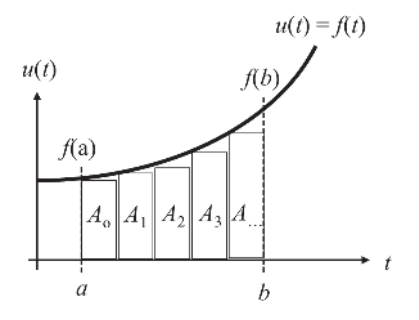

**Abbildung 1.10:** Integration und Flächenintegral

Eine andere wichtige mathematische Operation ist die Integration. Aufgabe der Integration ist die Berechnung der Fläche unter einer Funktion. In Abbildung 1.10 ist der Verlauf einer Spannung  $u(t)$  aufgezeigt. Um die Fläche zwischen der Funktion  $f(t) = u(t)$  und der t-Achse zu berechnen, benötigen Sie das *Flächenintegral*, für das Sie formal schreiben können:

$$
A = \int_{a}^{b} f(t) \cdot dt
$$

Grafisch veranschaulicht ist die Integration der dargestellten Funktion nichts anderes, als wenn Sie gleichmäßige Kästchen zwischen dem Funktionsverlauf  $u(t)$  und der t-Achse einzeichnen, wie es in Abbildung 1.10 mit den Kästchen  $A_0$ ,  $A_1$ ,  $A_2$ ... dargestellt ist. Deren Fläche können Sie durch die einfache Multiplikation von Breite und Höhe ermitteln. Summieren Sie anschließend die Flächen aller Kästchen auf, erhalten Sie annähernd die Fläche zwischen der Funktion und der t-Achse, abhängig von der genauen Einzeichnung der Kästchen. Wenn Sie die Breite der Kästchen sehr klein machen, also sehr viele schmale Kästchen einfügen, wird die Flächenberechnung genauer, da Sie dann den Funktionsverlauf exakter annähern können.

**Voll integriert – das Wichtigste zur Integration**

- **Stammfunktion:**  $F(x)$  ist Stammfunktion von  $f(x)$ , wenn  $F'(x) = f(x)$  ist.
- **Unbestimmtes Integral:**  $\int f(x) \cdot dx = F(x) + c$

c muss über Randbedingungen bestimmt werden. Wie dies geschieht, sehen Sie Hier werden keine Integrationsgrenzen angegeben; die Integrationskonstante in Kapitel 13 beim Kondensator und dessen Auf- beziehungsweise Entladeverhalten.

• **Bestimmtes Integral:**  $\int_a^b f(x) \cdot dx = F(b) - F(a)$ 

Das bestimmte Integral ergibt sich aus der zugehörigen Stammfunktion, die an der Stelle am Ende der Integration  $F(b)$  und an der Stelle des Beginns der Integration  $F(a)$  ausgewertet und deren Ergebnisse voneinander abgezogen werden.

**•** Tabelle 1.4 enthält nützliche Funktionen und ihre Stammfunktionen.

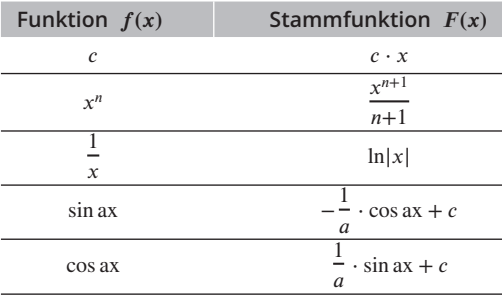

**Tabelle 1.4:** Wichtige unbestimmte Integrale